#### **It's up to you ... and you ... and you**

**–**

# **How Personal Digital Archiving can help saving your digital life**

Martin Iordanidis & Achim Oßwald nestor Working Group on Personal Digital Archiving – Germany –

Contribution to WDPD 2020-11-05 / 11:00 – 11:45 GMT

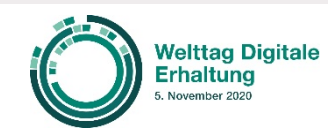

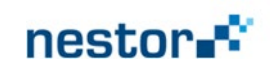

**nestor working group "Personal Digital Archiving" a few facts:**

- founded in 4/2016
- motivation: PDA not being addressed so far
- currently 7 active members from 7 institutions
- from two countries (Germany & Austria)
- WG leaders: hbz Library Service Center & TH Köln
- major output: [www.MeinDigitalesArchiv.de](http://www.meindigitalearchiv.de/)

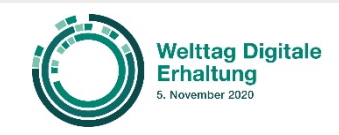

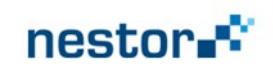

# Smartphone – the multipurpose tool

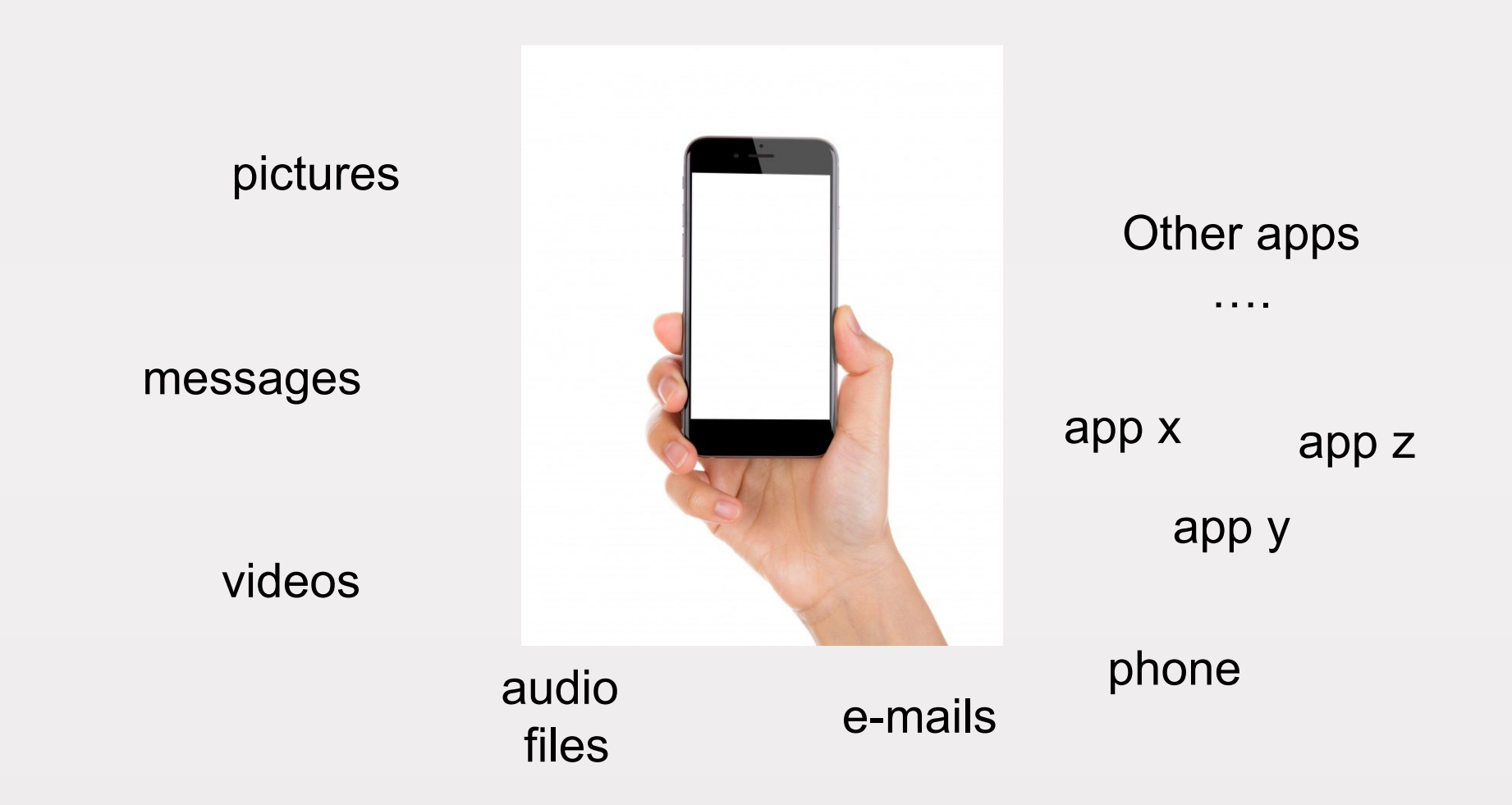

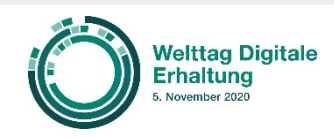

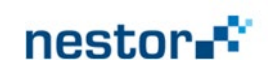

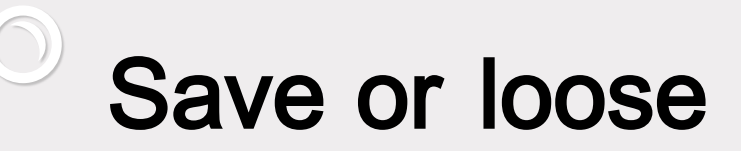

external hard drive

**Network** Attached Storage (NAS)

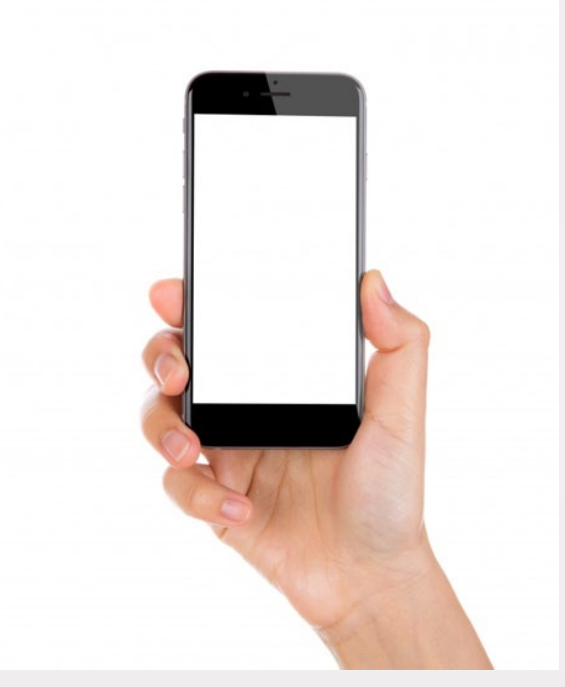

Cloud

#### USB stick

**Other** storage media

…

PC Smartphones get lost or damaged - and this also applies to your data!

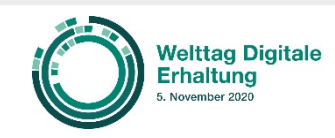

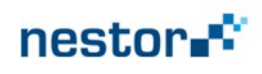

### "Have you ever lost significant data ?"

# Let's find out…

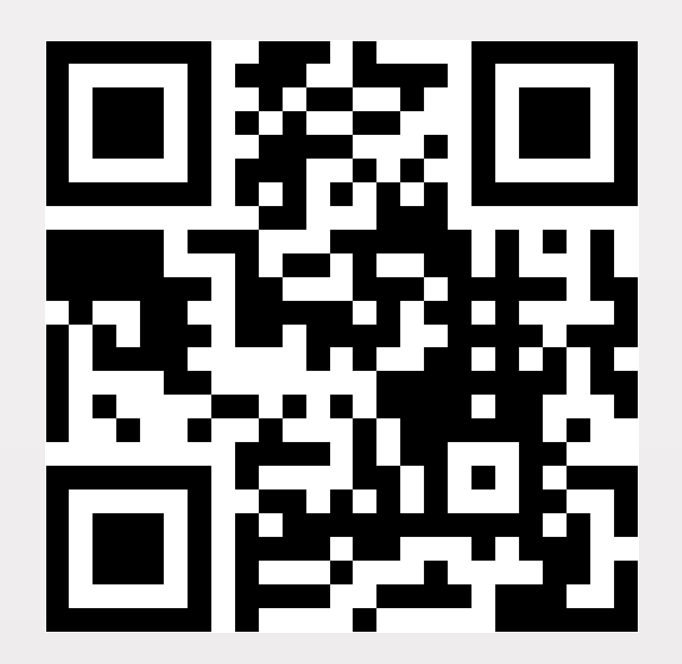

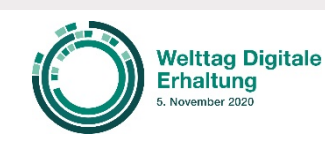

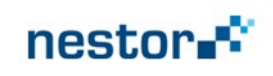

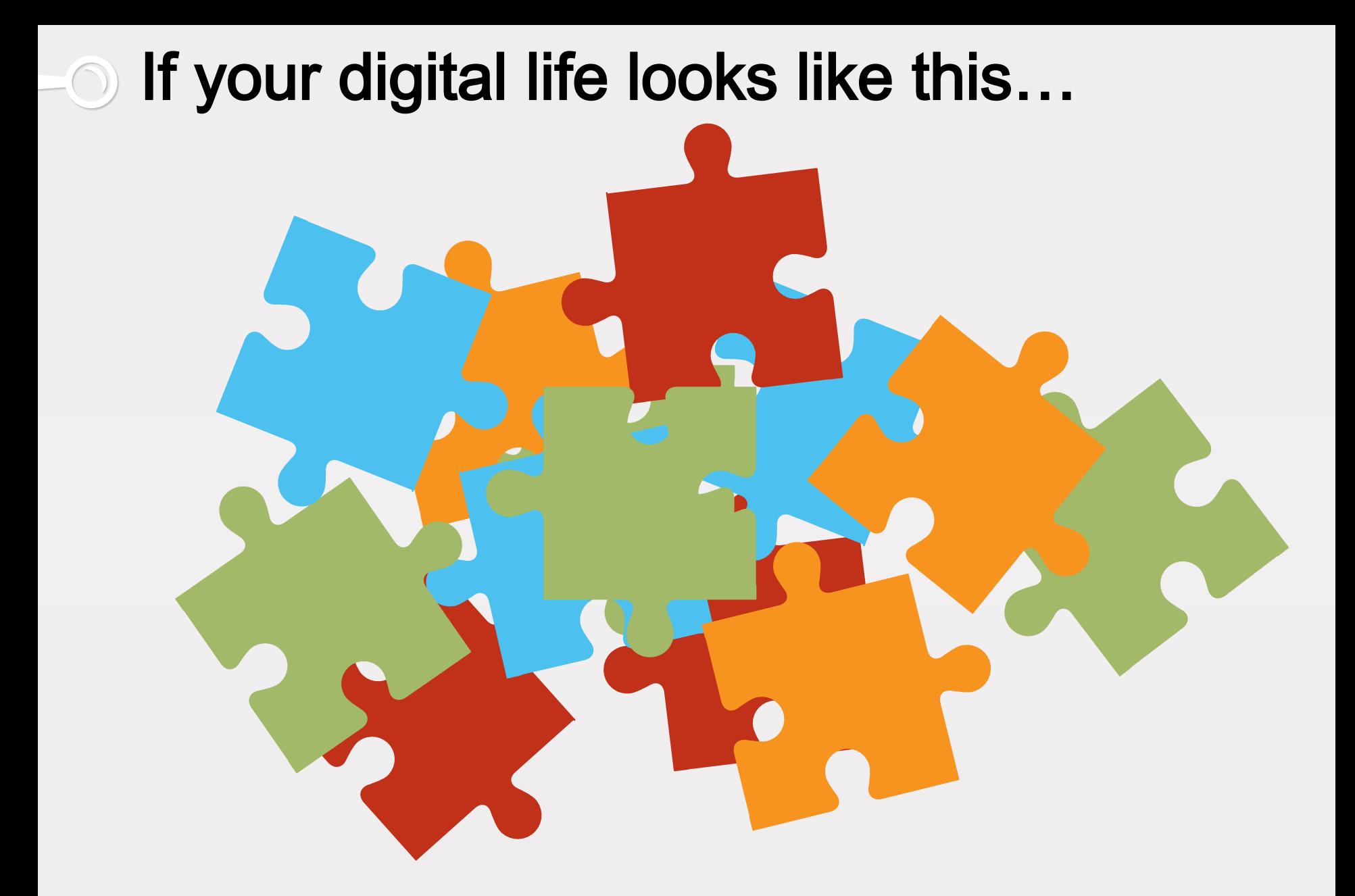

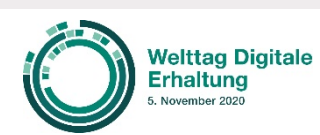

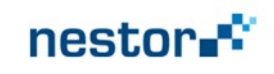

# ... there is some hope :

demand for

**concepts practical advice tools**

to keep digital data and files secure in your personal digital archive

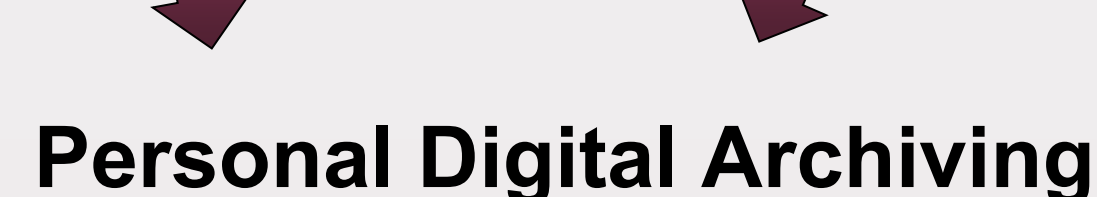

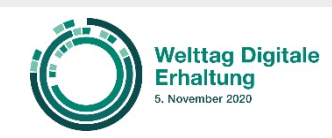

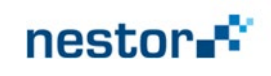

## Basic steps to save your digital life

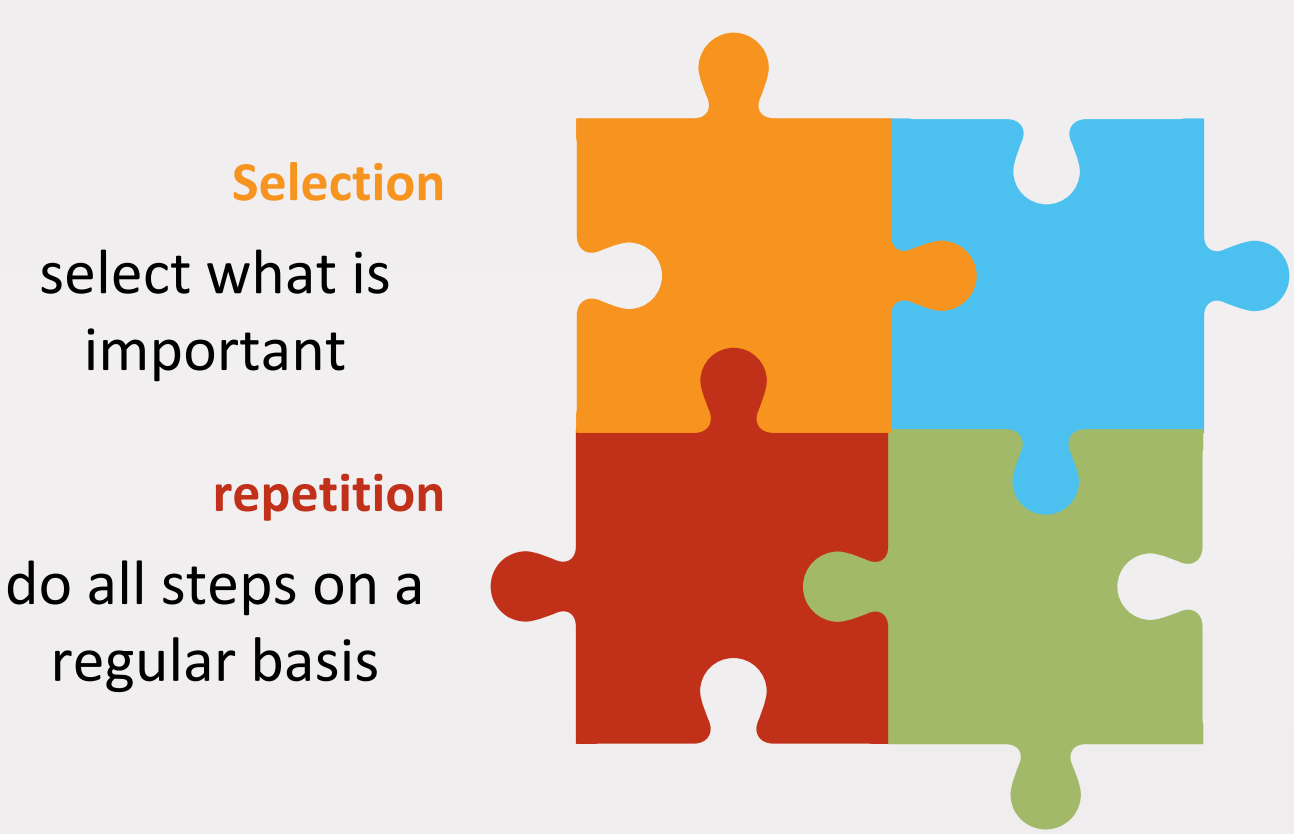

#### **Structuring**

structure your folders and files

#### **naming**

name your folders and files

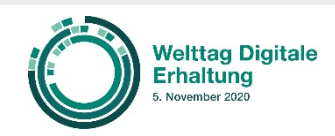

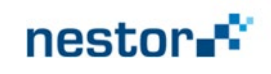

### Step 1: Selection - questions

Consider which pictures, videos, text files and messages are really relevant for you in the long run?

> Consider for whom the selected files are: Is it you, your family or a third party?

> Do files / messages / pictures contain data which are for your eyes only?

What kind of additional information is needed to understand the context of your files / messages / pictures?

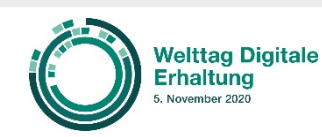

Martin Iordanidis & Achim Oßwald nestor WG Personal Digital Archiving / Germany WDPD 2020-11-05 / 11:00 – 11:45

#### nestor

#### **Selection**

select what is important in your perspective –

> and delete the rest

# Step 1: Selection - suggestions

*Pictures / videos:*

- Blurred or shaky images should be sorted out and deleted
- If you have several pictures from the same person in or of the same situation: the earlier you select the best one and delete the rest the more time you will save in future

#### **Selection**

select what is important in your perspective –

> and delete the rest

*Texts / documents / messages:*

• Delete draft versions and save the final version

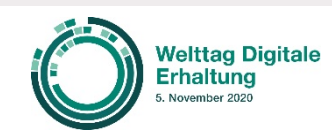

Martin Iordanidis & Achim Oßwald nestor WG Personal Digital Archiving / Germany WDPD 2020-11-05 / 11:00 – 11:45

#### nestor

### Step 1: Selection - tools

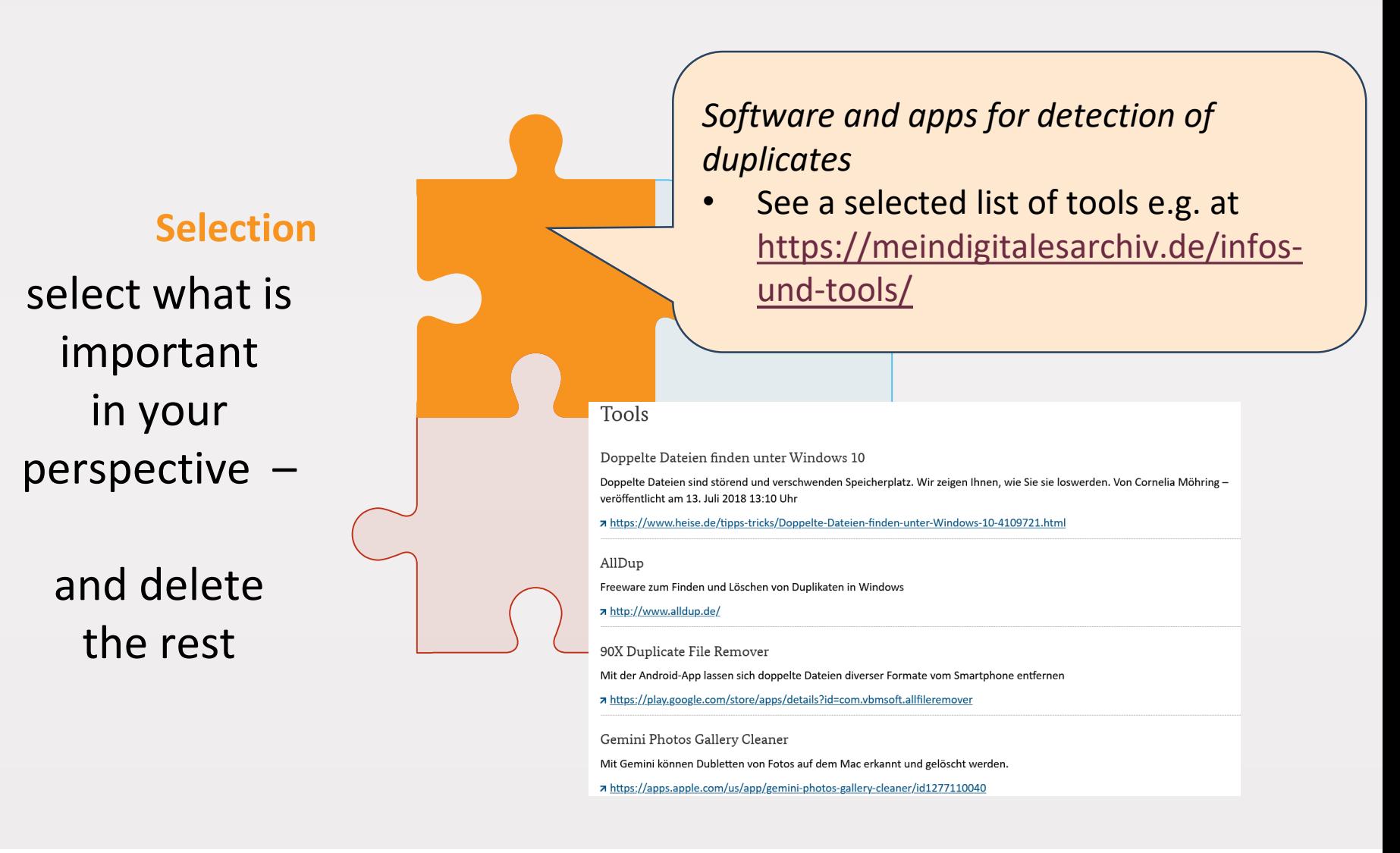

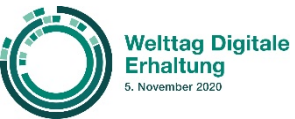

Martin Iordanidis & Achim Oßwald nestor WG Personal Digital Archiving / Germany WDPD 2020-11-05 / 11:00 - 11:45

#### nestor.

### Step 2: Structuring - questions

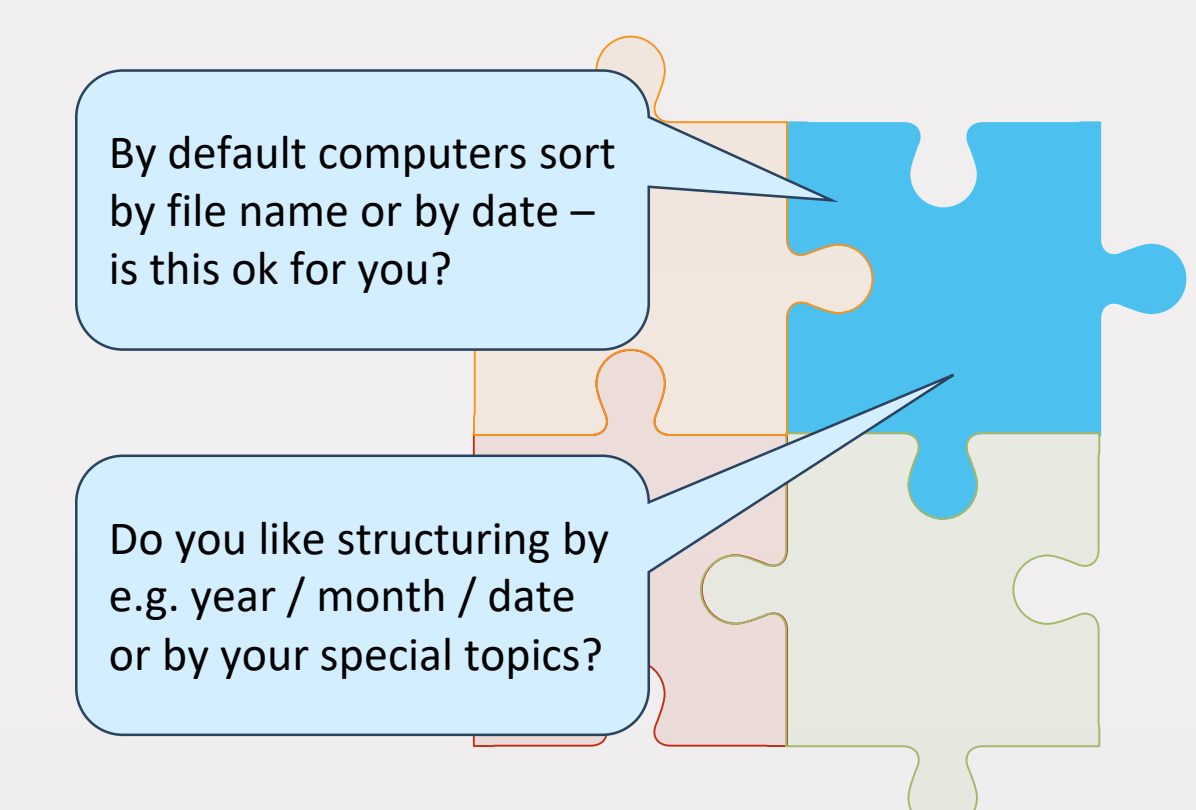

#### **Structuring**

structure your folders and files

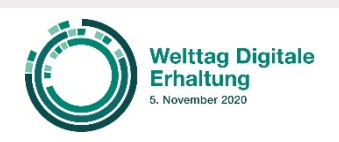

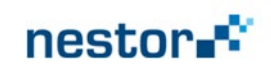

### Step 2: Structuring - suggestions

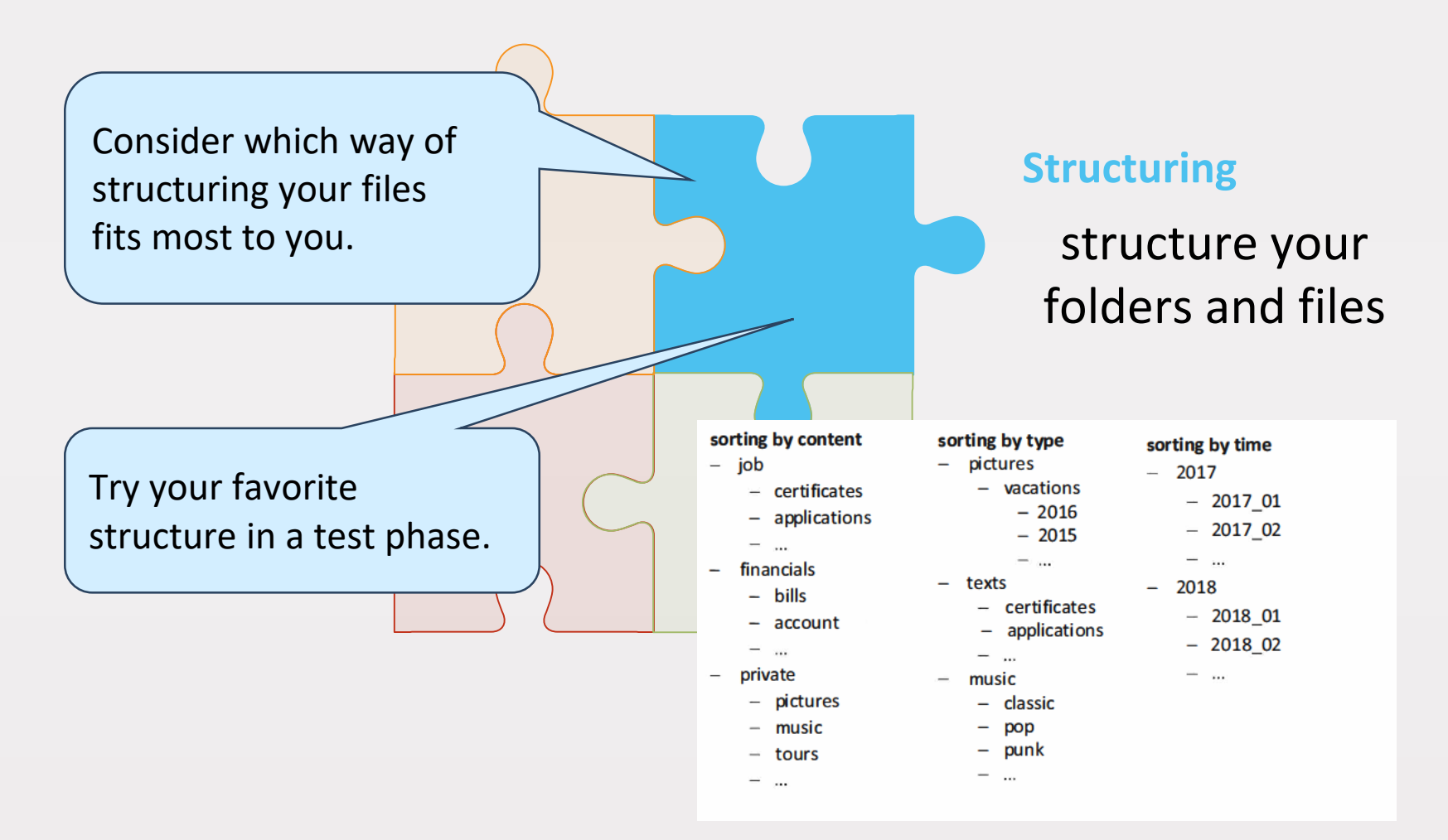

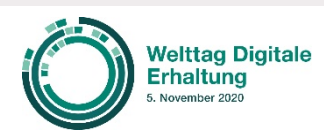

Martin Iordanidis & Achim Oßwald nestor WG Personal Digital Archiving / Germany WDPD 2020-11-05 / 11:00 - 11:45

#### nestor.

### Step 3: naming - questions

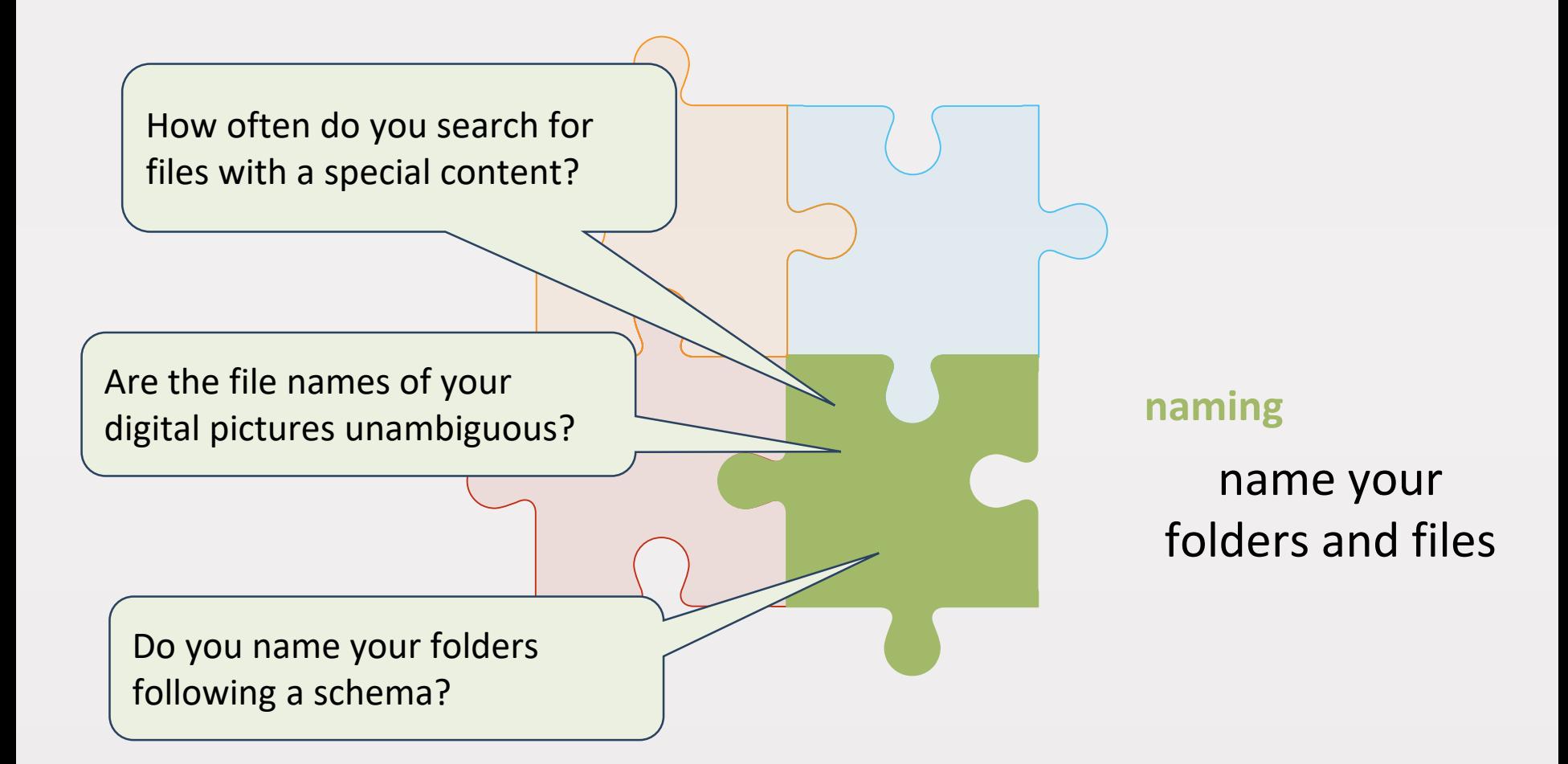

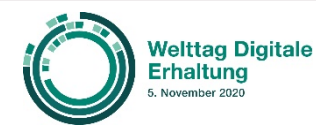

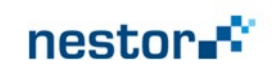

# Step 3: naming - suggestions

File names following a schema you have choosen for yourself help you accessing files and makes searching easier.

Applying a naming schema for your files will help you identifying different versions.

**naming**

name your folders and files

Avoid special characters and symbols in file names because other software might have problems with them.

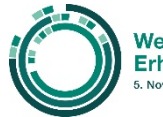

**Nelttag Digitale** Erhaltung wember 2020

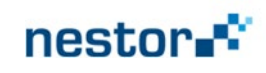

### Step 3: naming - examples

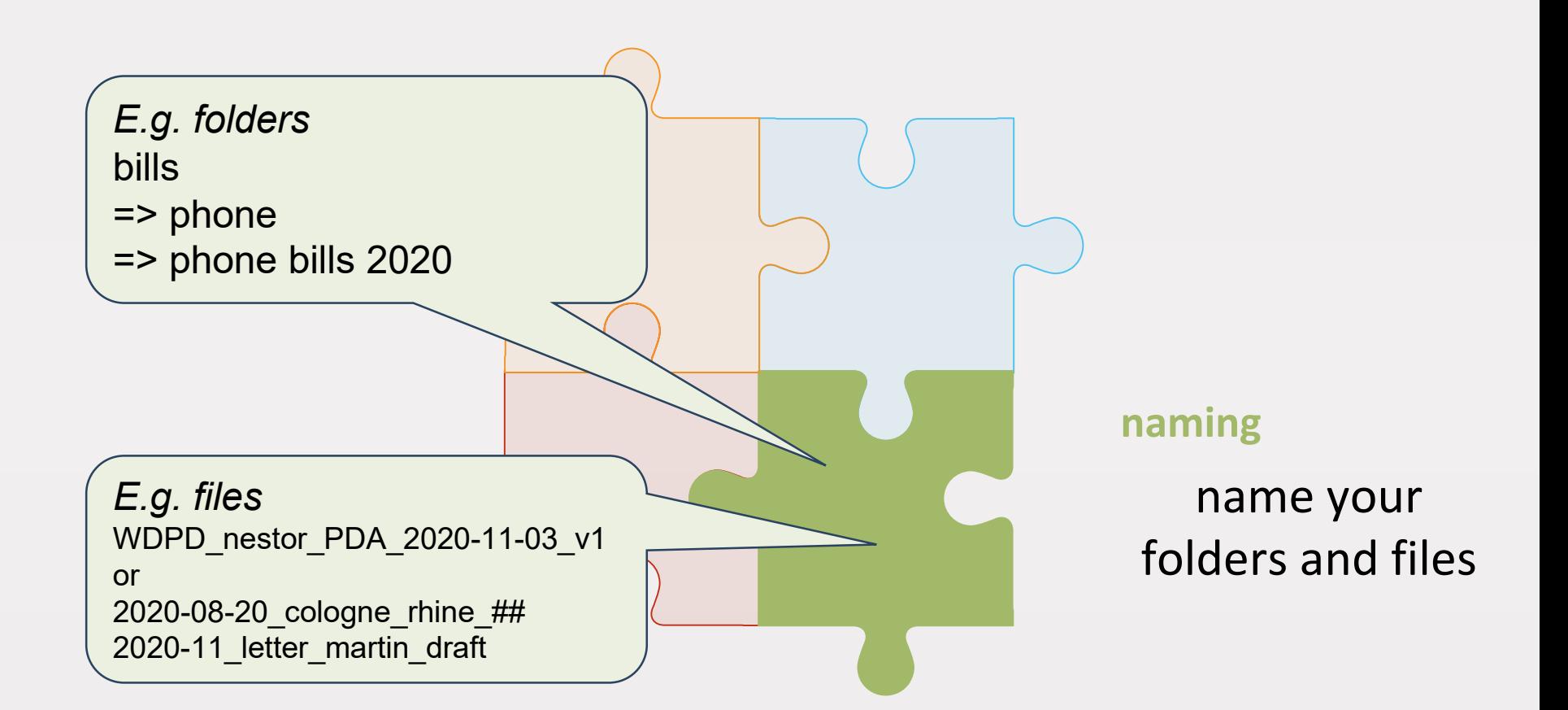

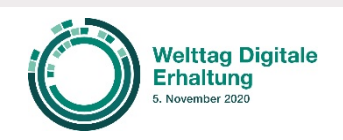

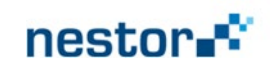

### Step 4: repetition

Check your *new* files regularly and delete redundant and unnecessary ones.

> Check *old* folders and delete redundant and unnecessary files.

Check older picture folders and rename pictures addressing content / place / date.

Save selected folders and - from time to time - your whole system on different media and store them at another place.

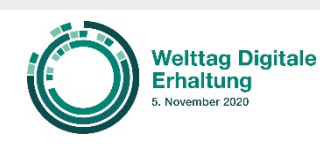

Martin Iordanidis & Achim Oßwald nestor WG Personal Digital Archiving / Germany WDPD 2020-11-05 / 11:00 – 11:45

#### nestor.

#### **repetition**

#### do all steps on a regular basis

### Additional steps …

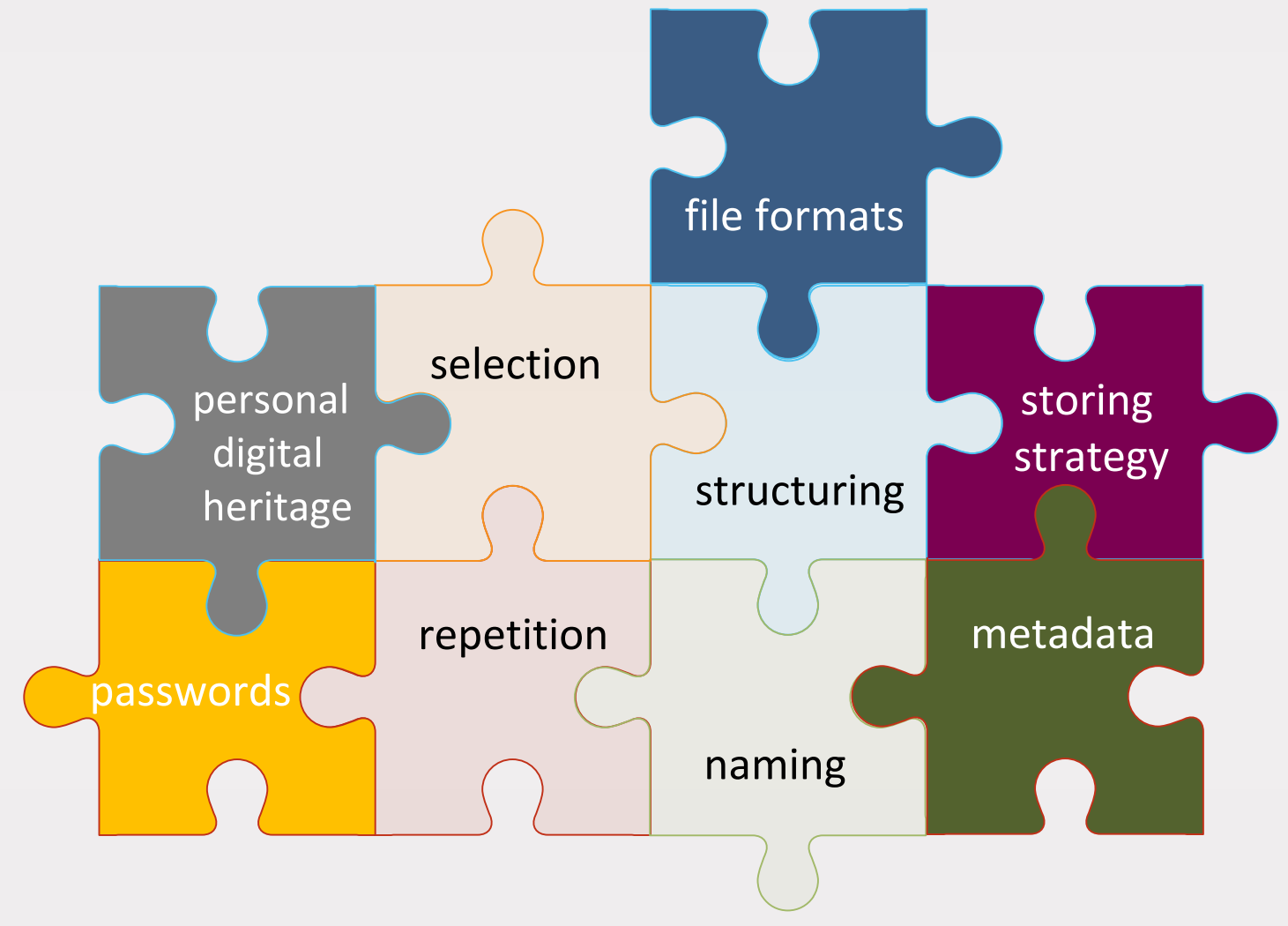

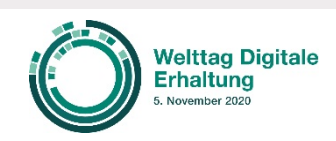

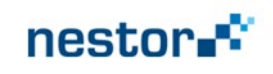

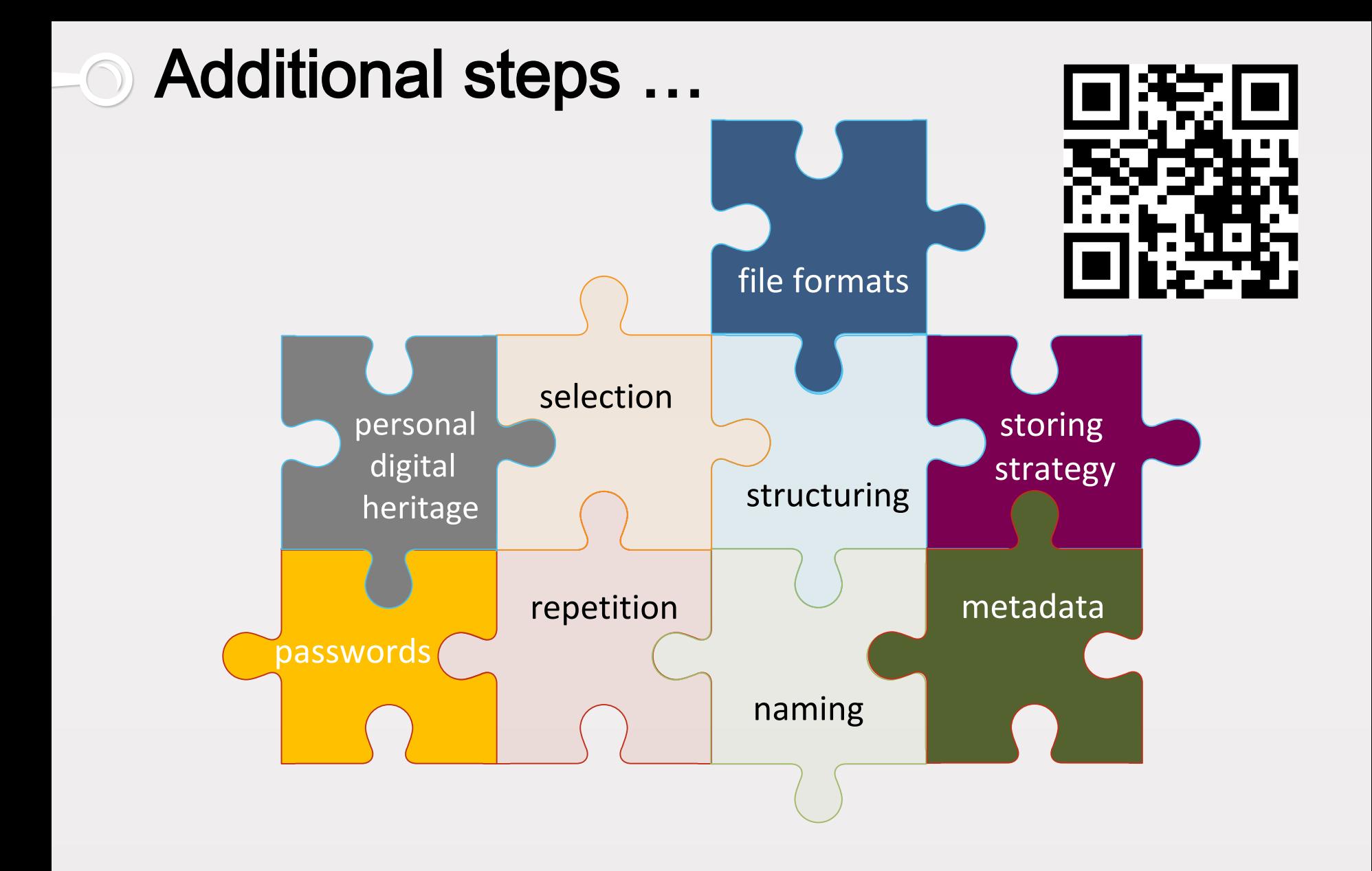

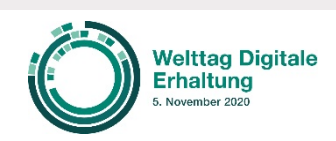

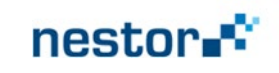

#### , Where shall we take a closer look ?"

# Let's find out…

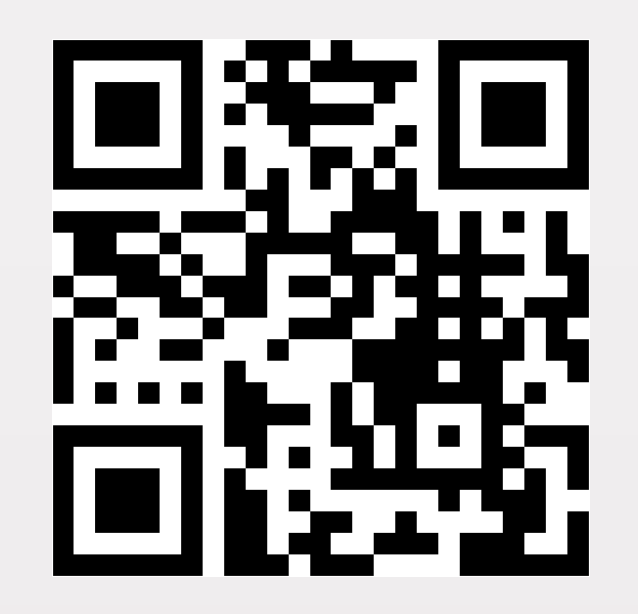

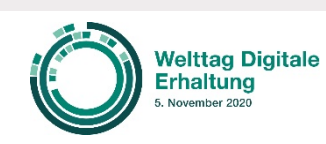

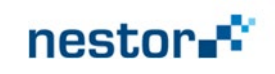

## <span id="page-20-0"></span>File formats

2

Use common and avoid<br>proprietary file formats

Focus on a few file formats only and avoid a ´format zoo`

3 Check regularly if your file<br>formats still work properly

**Additional steps** 

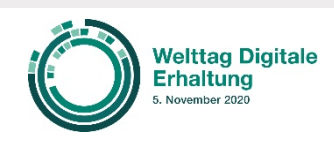

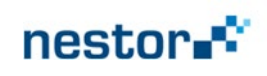

# <span id="page-21-0"></span>Storing strategy

# 1 Save your files and folders<br>regularly

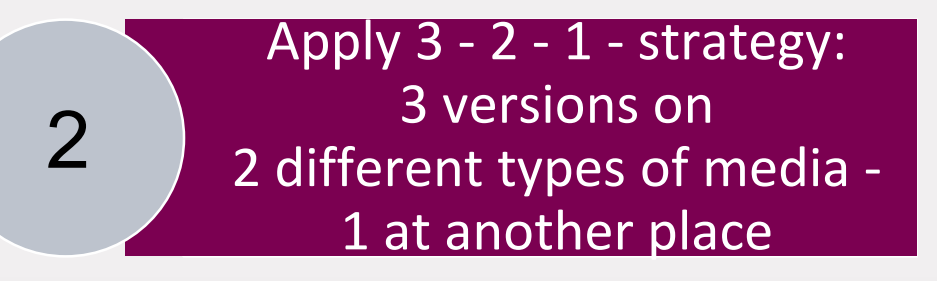

3 Check if you can recover<br>your files

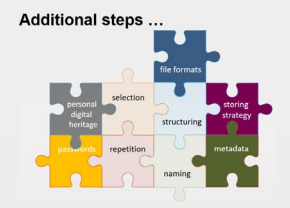

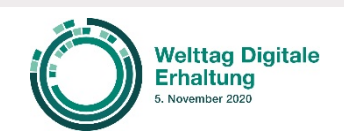

Martin Iordanidis & Achim Oßwald nestor WG Personal Digital Archiving / Germany WDPD 2020-11-05 / 11:00 - 11:45

nestor.

<span id="page-22-0"></span>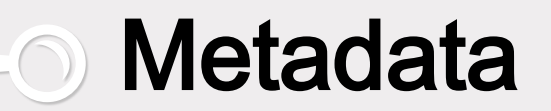

1

2

3

Check which metadata comes with your files automatically

Ensure that content and date of creation are accessable

Check if additional metadata is important for you

**Additional steps** 

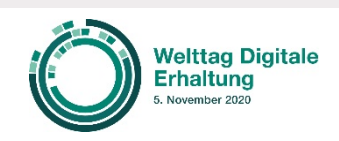

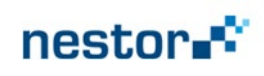

#### <span id="page-23-0"></span>Passwords

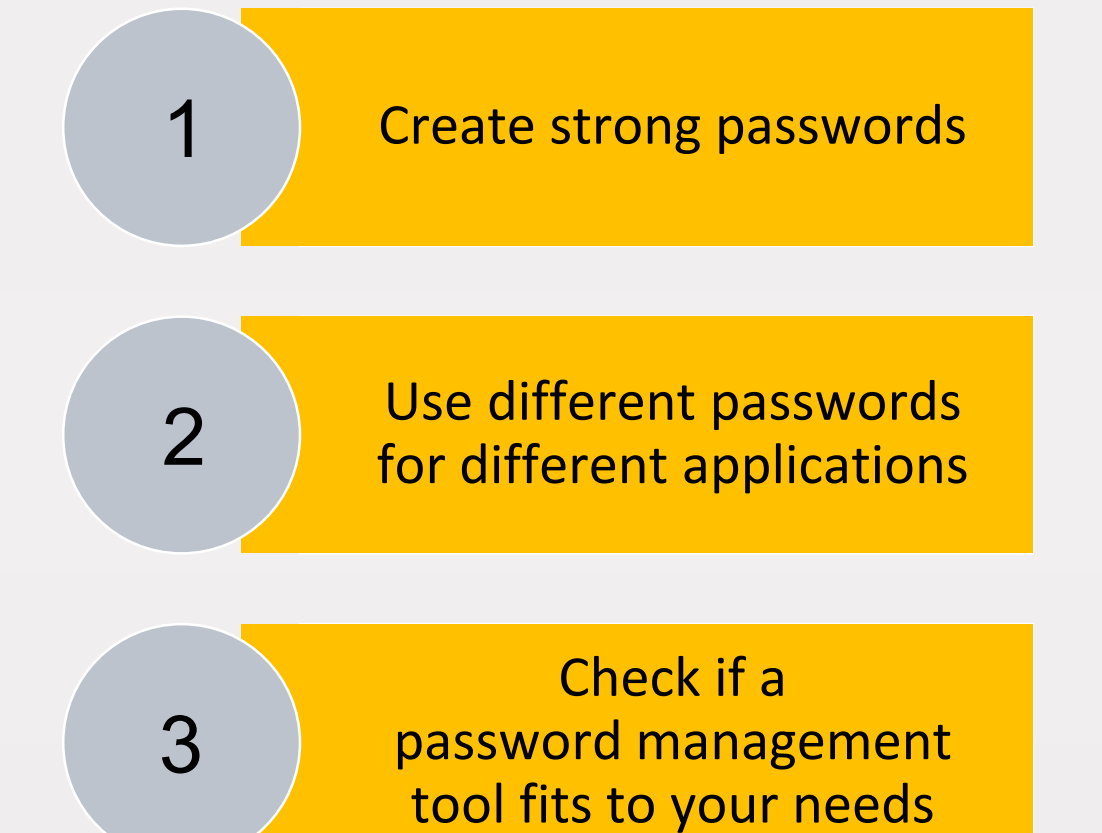

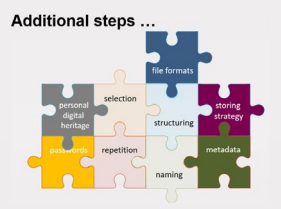

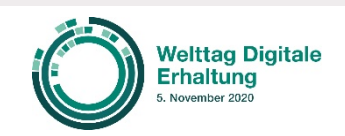

Martin Iordanidis & Achim Oßwald nestor WG Personal Digital Archiving / Germany WDPD 2020-11-05 / 11:00 - 11:45

nestor.

### <span id="page-24-0"></span>Personal digital heritage

2

3

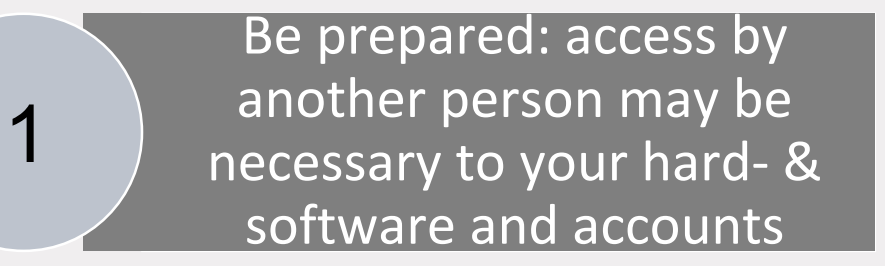

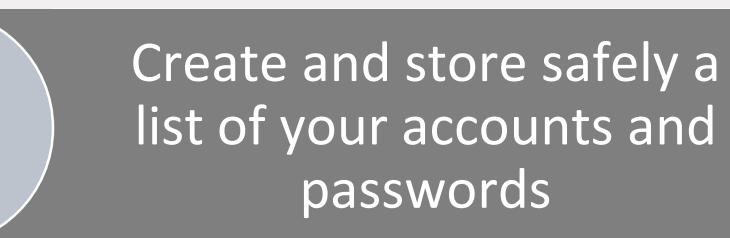

Find a person of trust caring for your digital heritage

**Additional steps** 

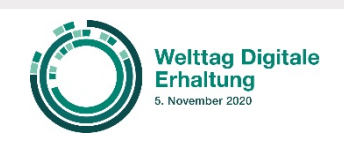

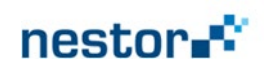

### Access roads to meinDigitalesArchiv.de

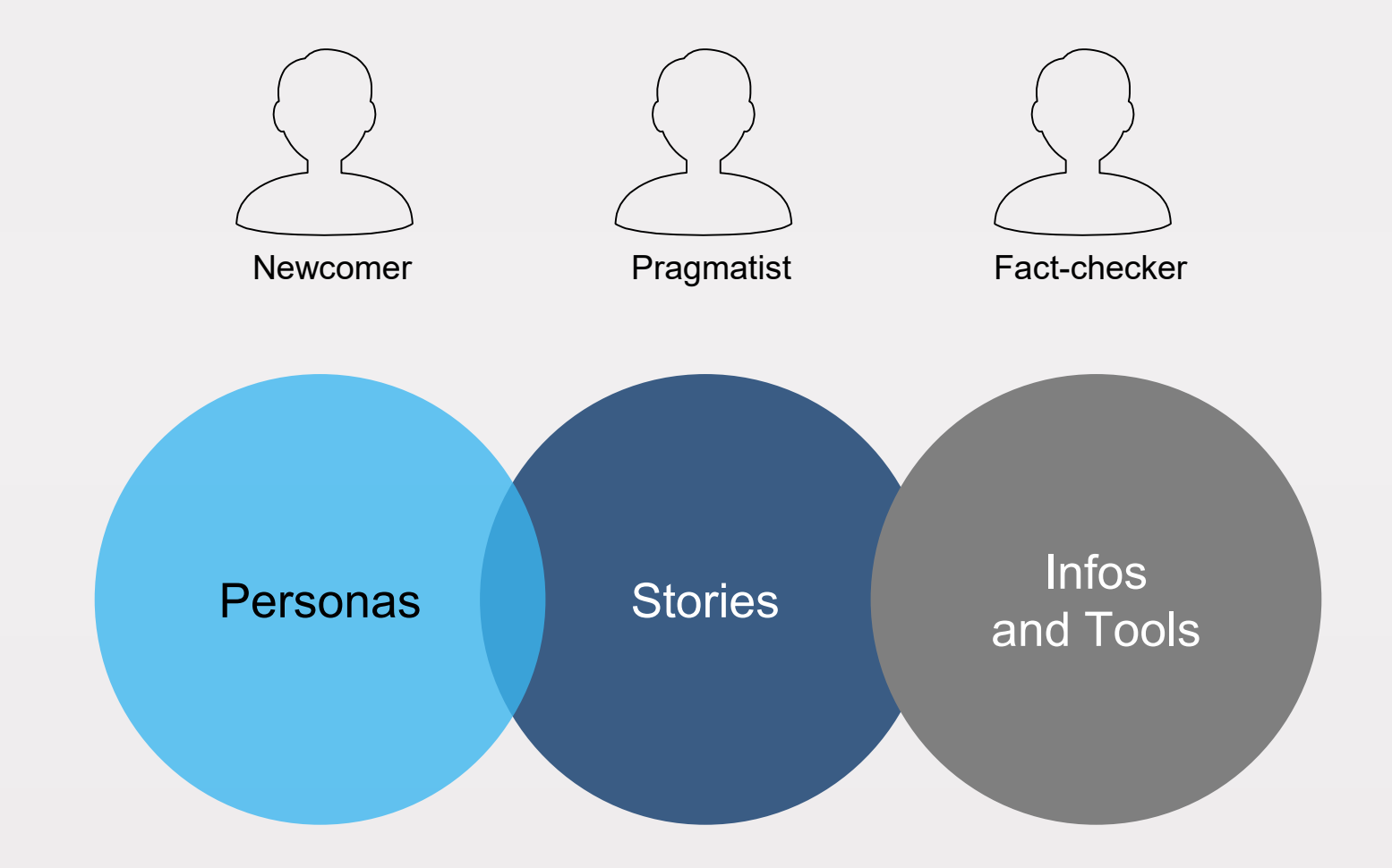

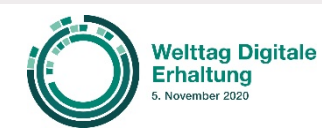

Martin Iordanidis & Achim Oßwald nestor WG Personal Digital Archiving / Germany WDPD 2020-11-05 / 11:00 - 11:45

#### nestor<sub>n</sub>

#### Find more PDA related information on [MeinDigitalesArchiv.de](http://www.meindigitalesarchiv.de/)(in German)

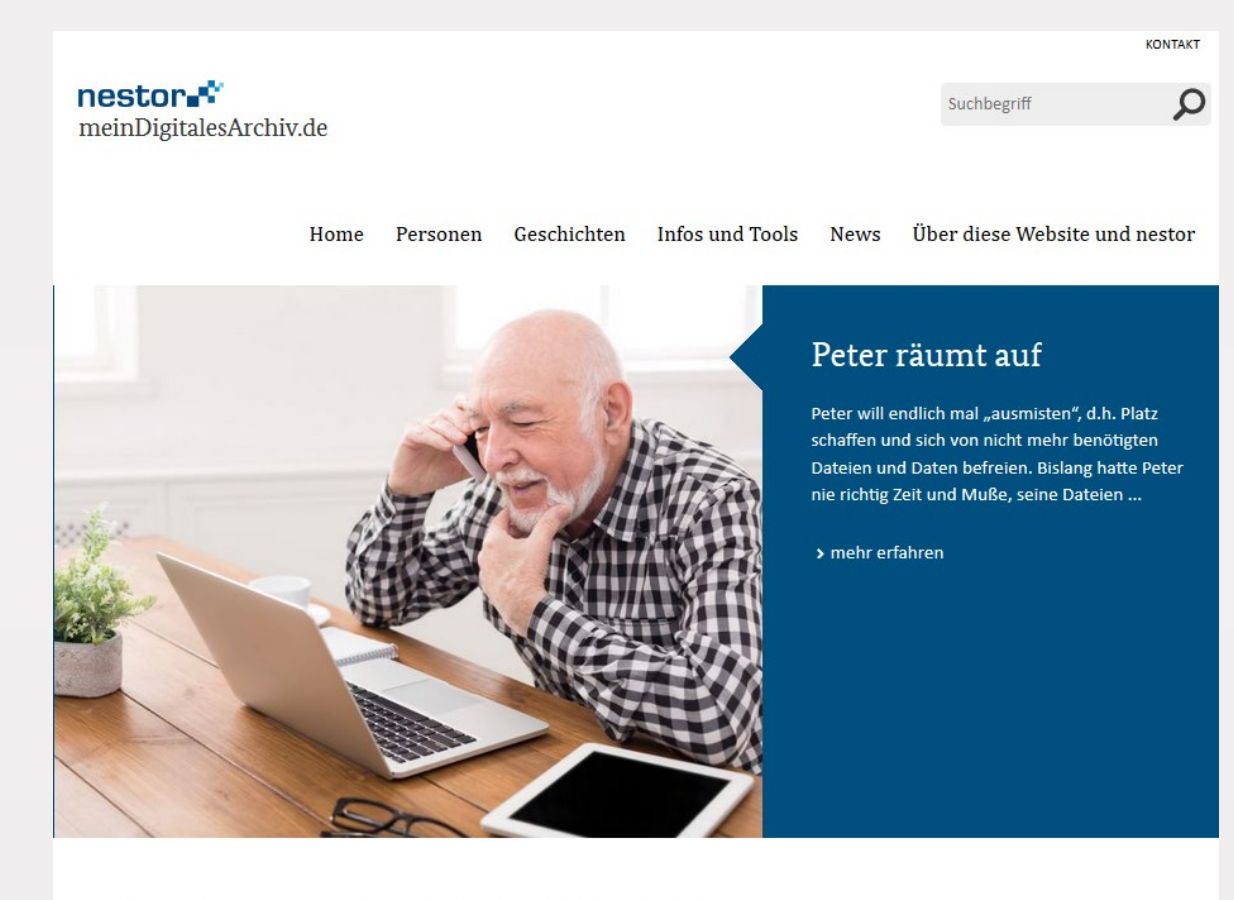

#### Willkommen auf meinDigitalesArchiv.de

Diese Website macht Ihnen Vorschläge, wie Sie bei der langfristigen Sicherung ihrer persönlichen digitalen Materialien vorgehen können. "Personen" und ihre "Geschichten" im digitalen Alltag oder ein thematischer Zugang unter "Infos und Tools" geben Ihnen praktische Tipps rund um die Sicherung und Archivierung Ihrer persönlichen digitalen Unterlagen.

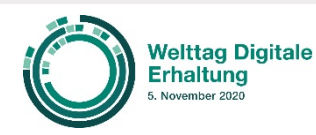

Martin Iordanidis & Achim Oßwald nestor WG Personal Digital Archiving / Germany WDPD 2020-11-05 / 11:00 – 11:45

#### nestor.<sup>e</sup>

# Summing up

Personal Digital Archiving is up to you – decide how and when you will start !

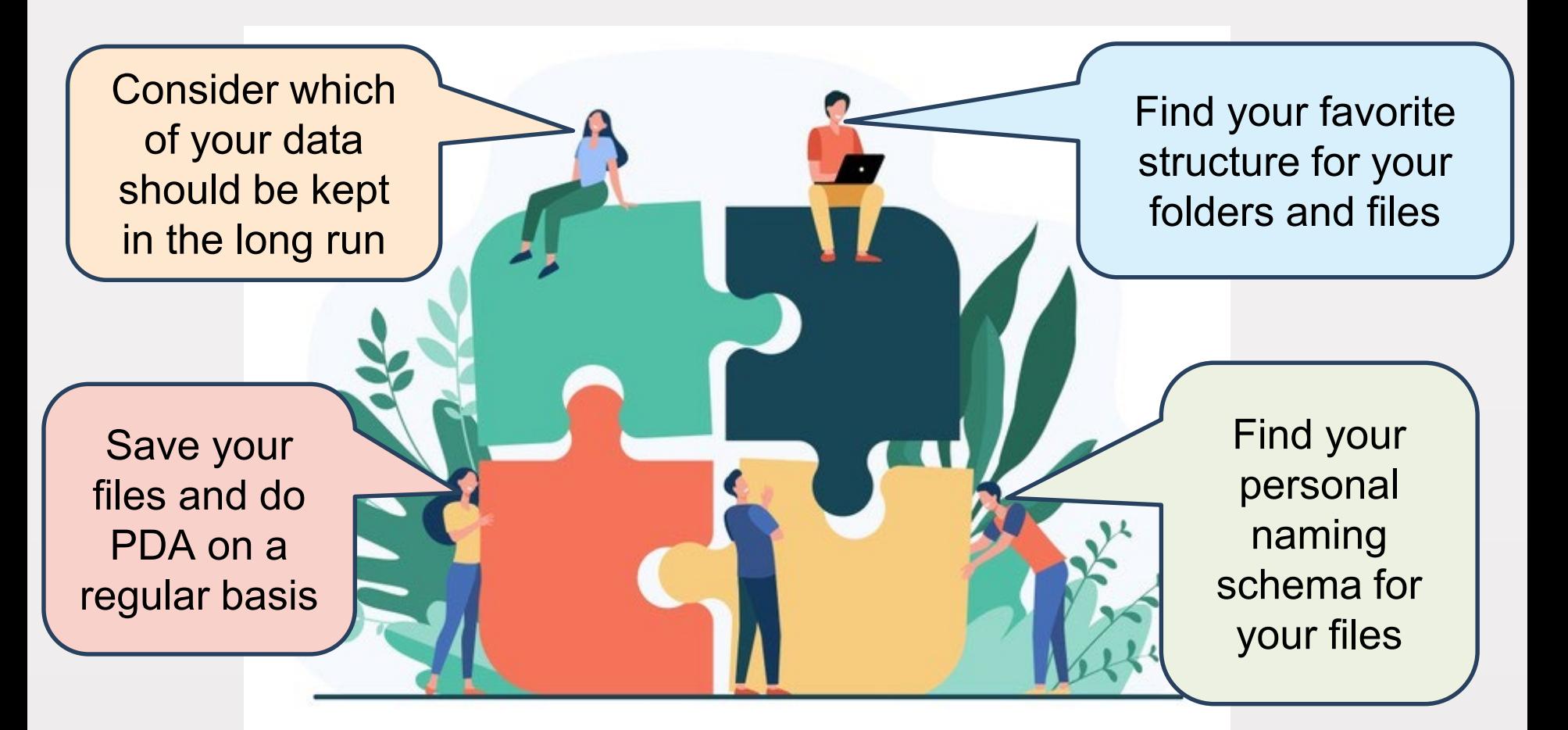

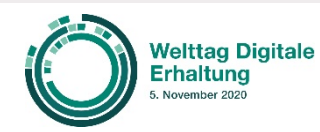

Martin Iordanidis & Achim Oßwald nestor WG Personal Digital Archiving / Germany WDPD 2020-11-05 / 11:00 – 11:45

#### nestor.

# If you like to stay in touch …

#### On behalf of nestor Personal Digital Archiving Working Group we will be happy to answer your questions!

#### Achim Oßwald & Martin Iordanidis [nestor-AG Personal Digital Archiving](https://meindigitalesarchiv.de/)

c/o [achim.osswald@th-koeln.de](mailto:achim.osswald@th-koeln.de) or [iordanidis@hbz-nrw.de](mailto:iordanidis@hbz-nrw.de)

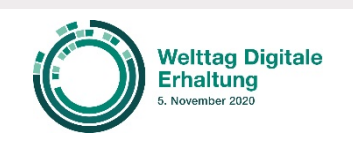

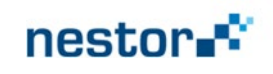

### credits

- Master slide puzzle: <https://www.presentationgo.com/presentation/tag/4-options/>
- Smartphone in hand: [https://de.freepik.com/fotos-kostenlos/hand-mit-einem-smartphone-mit-leeren](https://de.freepik.com/fotos-kostenlos/hand-mit-einem-smartphone-mit-leeren-bildschirm_987726.htm#page=1&query=handy&position=0)bildschirm\_987726.htm#page=1&query=handy&position=0
- Puzzle with business persons: https://de.freepik.com/vektoren-kostenlos/geschaeftsteam-daszusammengesetztes-flaches-vektorillustration-des-puzzles-zusammenstellt[cartoon-partner-arbeiten-in-verbindung-konzept-fuer-teamarbeit-partnerschaft](https://de.freepik.com/vektoren-kostenlos/geschaeftsteam-das-zusammengesetztes-flaches-vektorillustration-des-puzzles-zusammenstellt-cartoon-partner-arbeiten-in-verbindung-konzept-fuer-teamarbeit-partnerschaft-und-zusammenarbeit_10606197.htm#page=1&query=person&position=2)und-zusammenarbeit\_10606197.htm#page=1&query=person&position=2

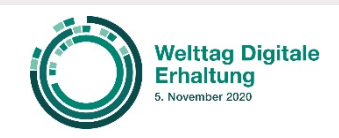

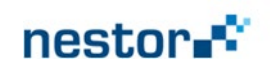